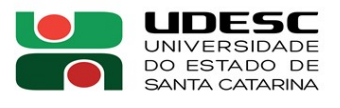

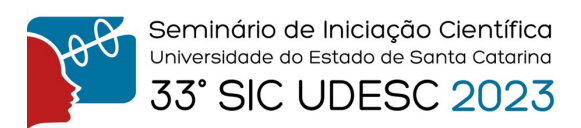

## ESTUDO DE TÉCNICAS DE INTELIGÊNCIA ARTIFICIAL<sup>1</sup>

Dábila Keren Simis Barroso<sup>2</sup>, Ademir Nied<sup>3</sup>.

1 Vinculado ao projeto "Desenvolvimento da tecnologia de motor elétrico sem mancais para aplicações industriais"

2 Acadêmica do Curso de Engenharia Elétrica – CCT – Bolsista PIBIC/CNPq

<sup>3</sup> Orientador, Departamento de Engenharia Elétrica - CCT - ademir.nied@udesc.br

Inicialmente, foi realizado um estudo em relação às Redes Neurais Artificiais (RNAs), os principais métodos de aprendizado para o funcionamento da rede e como executá-las em problemas de vários contextos e níveis de dificuldade usando uma base de dados que depende da proporção do problema e de que forma as RNAs podem atuar na solução, isto é, quais informações atribuir a RNA para então executar sua ação e obter o resultado esperado ou próximo do que se esperava nos experimentos. Logo depois, houve a necessidade de conhecer e buscar o estudo para se ter o conhecimento em como apresentar um algoritmo fundamentado em RNAs utilizando a linguagem de programação do software MATLAB. Este software foi escolhido por ser um programa bastante divulgado e utilizado como ferramenta no ambiente acadêmica e industrial.

No MATLAB, após o conhecimento da plataforma e de como ela reconhece, analisa e trata as informações que foram transformadas em algoritmos, o próximo passo foi implementar a criação de um código capaz de exercer as funções necessárias que são executadas dentro do ambiente citado, utilizando sua própria linguagem de programação para reconhecer determinado código para então transformar as informações em ações baseadas em uma RNA.

A rede neural artificial é um tema vasto mas para um primeiro contato e o propósito deste estudo, foi escolhida a rede neural artificial de múltiplas camadas, também conhecidas como MLP (MultiLayer Perceptron), que é uma rede neural artificial composta por mais de um Perceptron, e que tem uma camada de entrada para o recebimento do sinal, uma camada de saída que decide ou prevê sobre a camada de entrada e entre essas duas, uma quantidade de camadas ocultas (hidden layers), em que se pode ter novos padrões que podem funcionar para o que se conhece como uma rede alimentada adiante (feedforward), com uma constante de ida e volta, com o curso do sinal se movendo da camada de entrada pelas camadas ocultas para então ir as camadas de saída. A resposta da camada de saída é determinada em relação às saídas que são desejadas, fazendo parte do treinamento usando o método por retropropagação (backpropagation), ou seja, os ajustes dos pesos (W) e de bias (b) são efetuados para minimizar o erro. O uso do treinamento por retropopagação possibilita a resolução de problemas não linearmente separáveis e é um dos métodos de treinamento de RNAs mais utilizado. A Figura 1 apresenta o sentido das ações feedforward e backpropagation empregadas no treinamento de RNAs de múltiplas camadas, enquanto na Figura 2 é mostrada a interface do software MATLAB para implementação e treinamento de redes neurais artificiais.

![](_page_0_Picture_10.jpeg)

![](_page_0_Picture_11.jpeg)

![](_page_1_Figure_0.jpeg)

![](_page_1_Picture_1.jpeg)

![](_page_1_Figure_2.jpeg)

Figura 1. feedforward e backpropagation Figura 2. Plataforma MATLAB

Para o treinamento da rede utilizando estes conceitos descritos anteriormente, utilizou-se a base de dados em um TCC que tinha como objetivo aproximar o conjunto de saídas obtidas ao conjunto de saídas desejadas e então, a partir desses dados, a rede resultaria em um diagnóstico das faltas em linhas de transmissão. Usou-se conceitos e exemplos vistos anteriormente para identificar e tratar as melhores alternativas para o aprendizado da rede. Durante a localização das faltas, o parâmetro seguiu o de propagação, ou etapa *feedforward*, onde o conjunto de dados é multiplicado pelas matrizes de pesos, existindo um campo local induzido dos neurônios da rede. A retropropagação, ou etapa *backward*, é responsável pela definição do grau de ajuste a ser aplicado nas matrizes de peso e é necessário que cada amostra tenha uma saída desejada equivalente. Por esta razão, a forma de treinamento foi em lote, onde toda a base de dados é compilada em uma matriz e então lançada na rede. Depois de definir as variáveis de entrada, camadas intermediárias e as variáveis de saída, são feitos ajustes adicionais na rede a partir dos resultados dos ensaios pois, reduzir o tempo de treinamento mantendo uma certa taxa de acerto é um dos efeitos almejados no ajuste de parâmetros.

Ao final desta pesquisa, o uso da RNA foi implementado para a atuação de ensaios computacionais a partir de estudos de casos selecionados em que foi percebido a necessidade de reunir exemplos, partindo de redes neurais mais simples, com apenas uma camada, até redes de múltiplas camadas, para problemas mais complexos que exigem mais informações. Assim, foi criado um material instrucional desenvolvido para exemplificar as RNAs dentro de contextos em que se tem um determinado problema e se deseja tratar este problema de forma algorítmica, definindo os dados a serem usados e que fazem parte do treinamento da rede e de seu aprendizado. A escassez de exemplos e de bibliografia motivou a criação deste material instrucional, que foi desenvolvido para iniciantes no estudo de redes neurais artificiais, servindo como base para um primeiro contato com o assunto da inteligência artificial.

Palavras-chave: Inteligência Artificial. Redes Neurais Artificiais. Treinamento de Redes Neurais Artificiais.

![](_page_1_Picture_8.jpeg)

![](_page_1_Picture_9.jpeg)